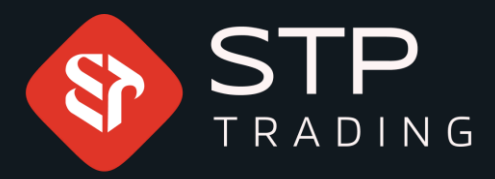

### How to deposit and withdraw from inside the cabin **STP TRADING**

## WWW.STPTRADING.10

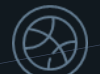

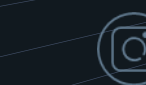

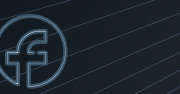

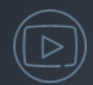

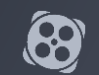

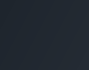

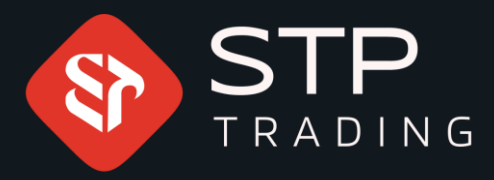

## WWW.STPTRADING.IO

fS

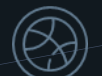

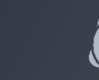

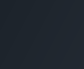

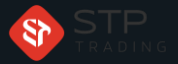

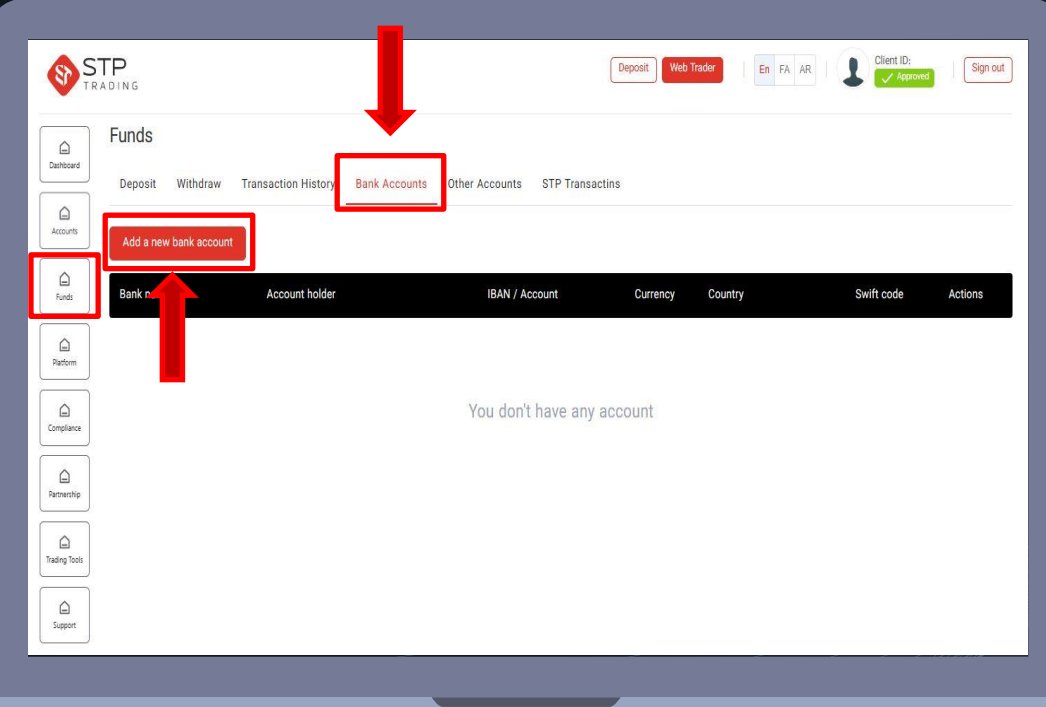

First, enter your personal cabin, from the financial section,

> click on the option to create an account

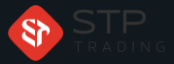

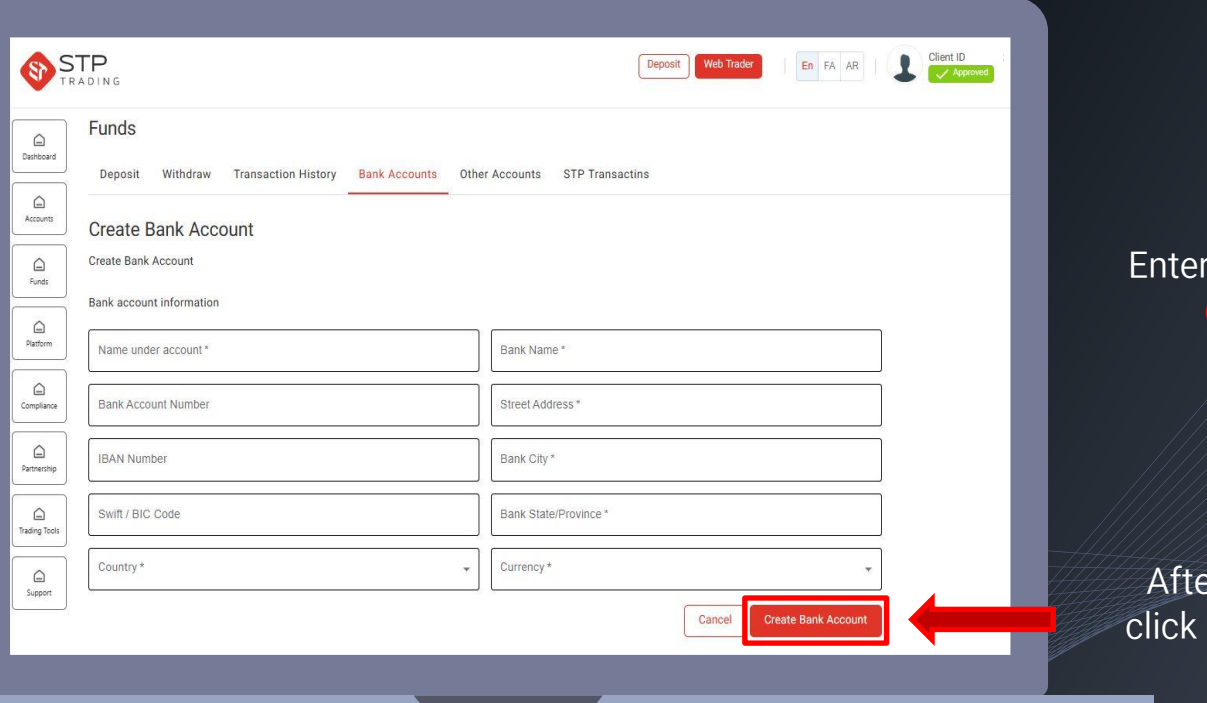

your account information orrectly and carefully

er entering the information, on the create account option

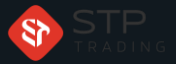

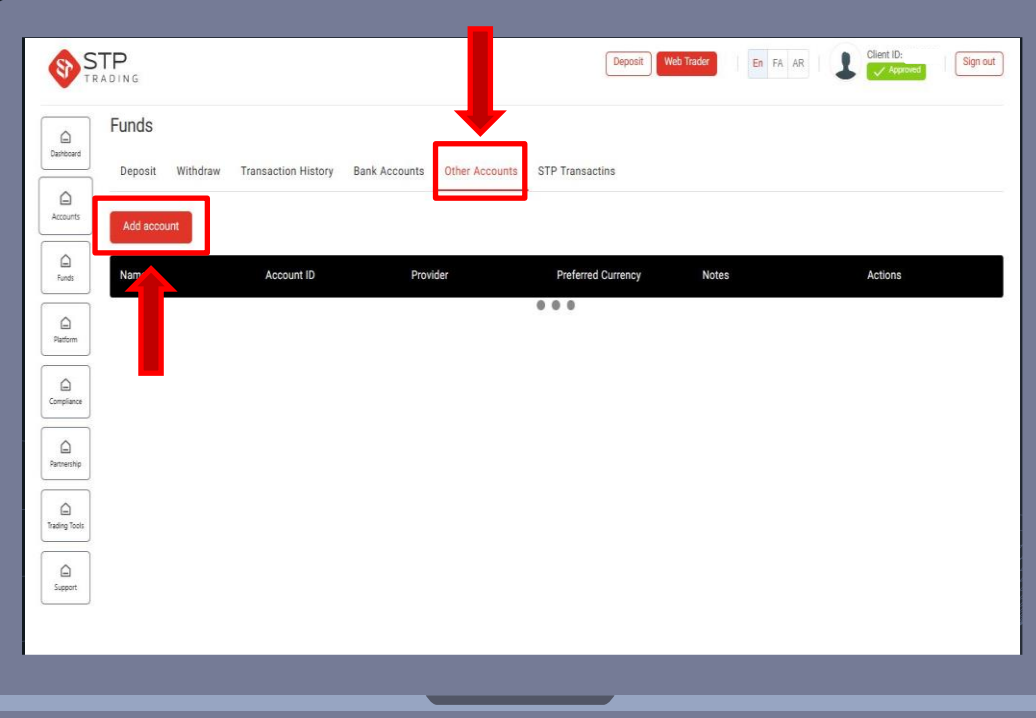

To register an account through other methods, click on the option to add an account

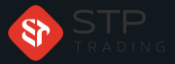

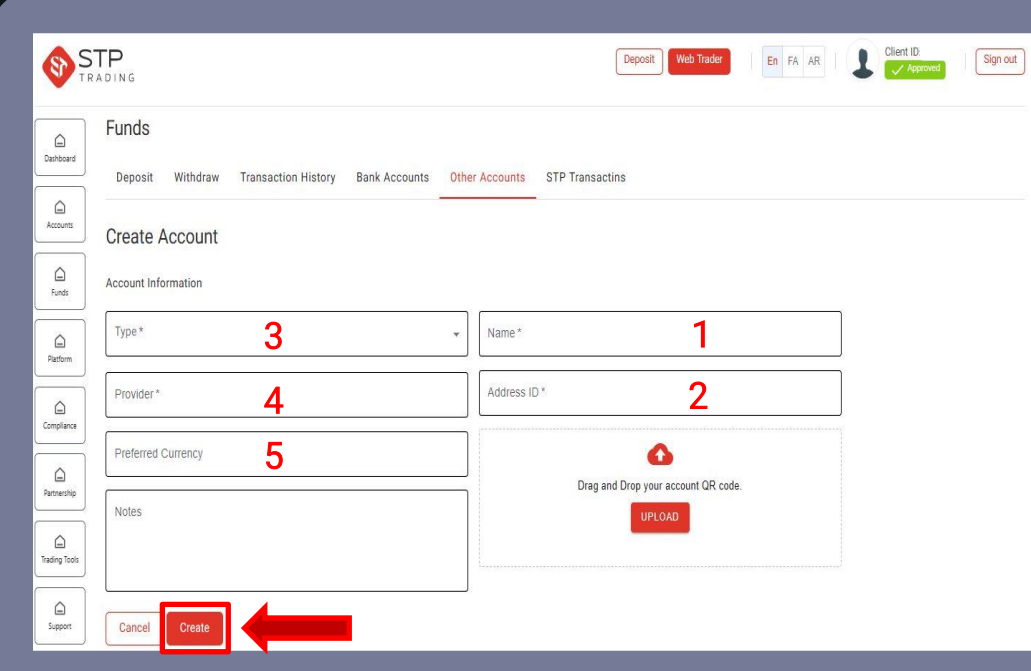

1- Enter the name and surname of the account holder

2- Enter your address ID

3- Choose your type of currency

4- Enter your service provider

5- If requested, you can enter your preferred currency

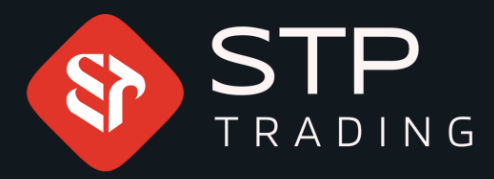

# How to deposit from inside the cabin **STP TRADING**

# WWW.STPTRADING.10

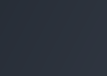

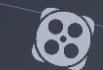

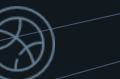

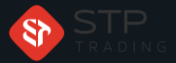

#### How to deposit from inside the cabin STP TRADING

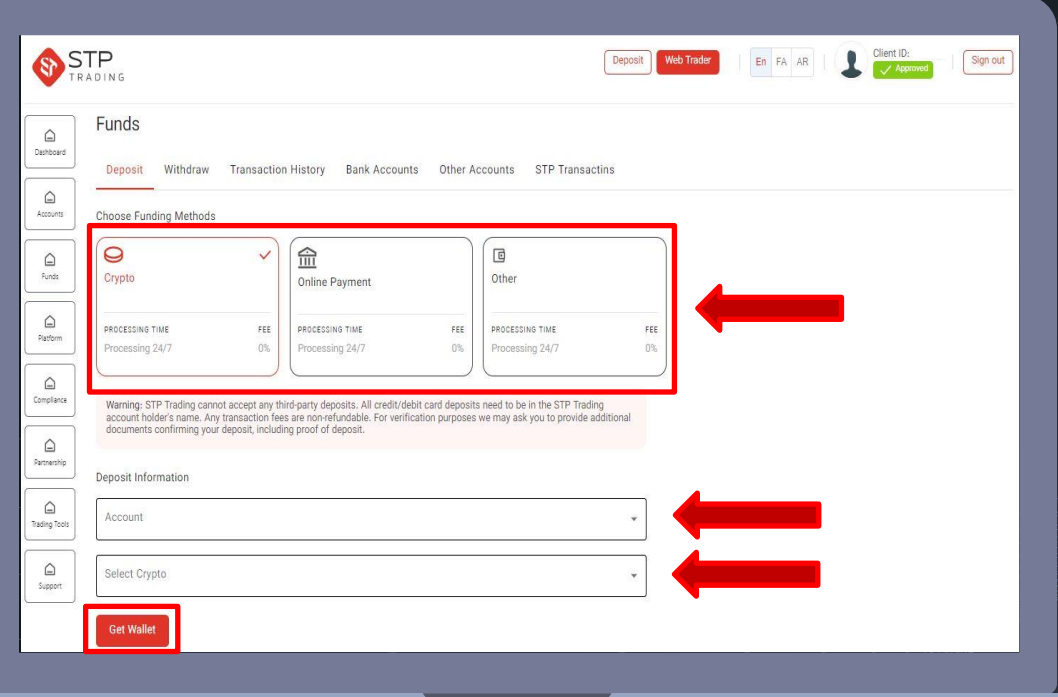

Choose your deposit method

Select your account Select your currency type

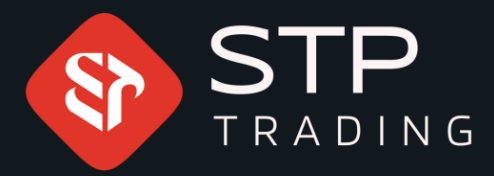

### How to deposit from the Perfect Money portal inside the cabin **STP TRADING**

## WWW.STPTRADING.10

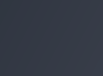

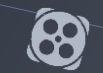

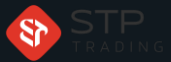

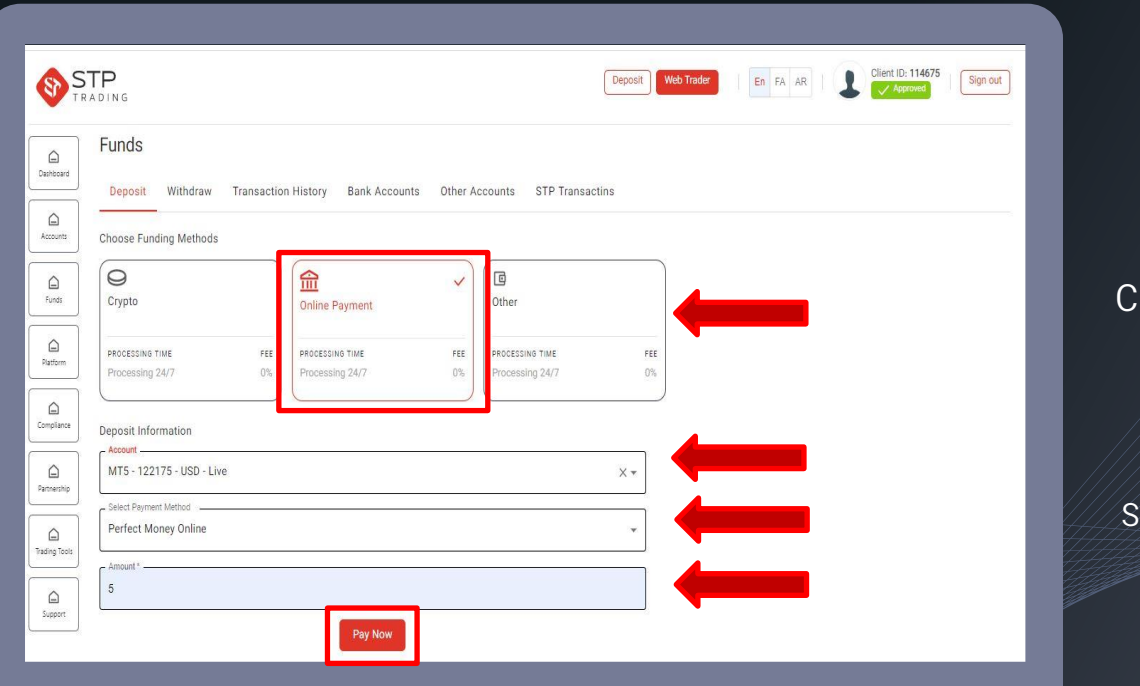

hoose an online payment method

Select your account Select the Perfect Money payment type

Enter the desired amount

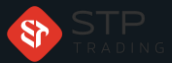

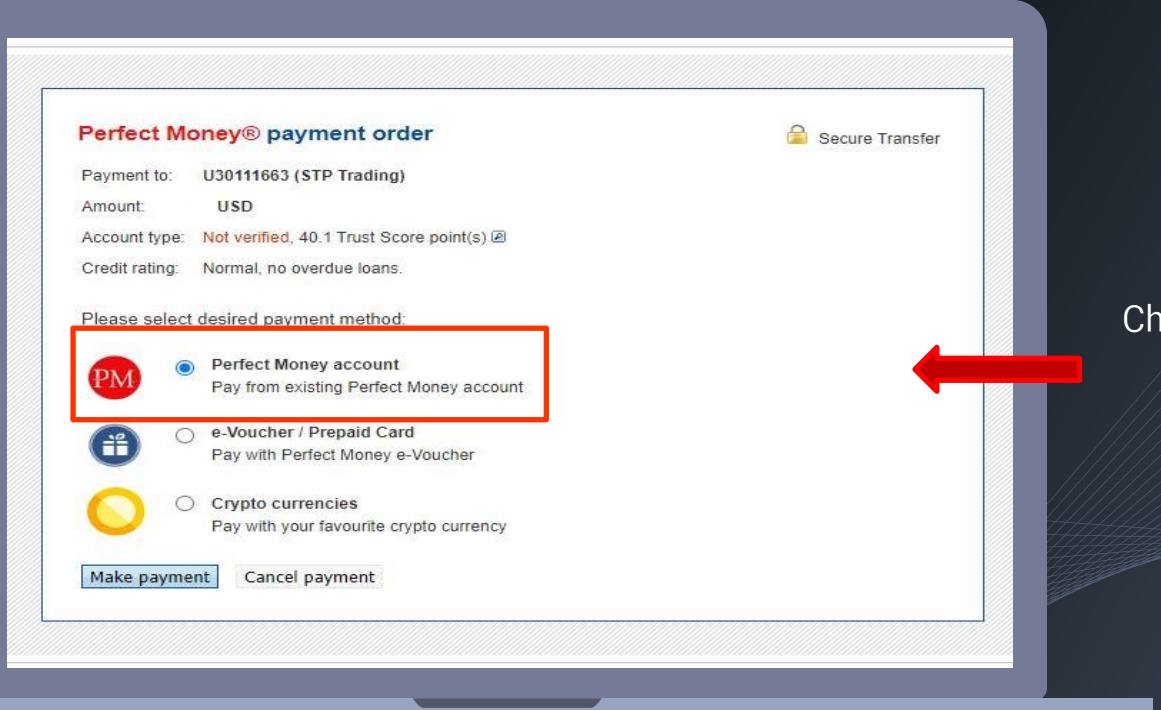

Choose the payment method through Perfect Money

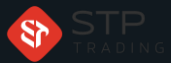

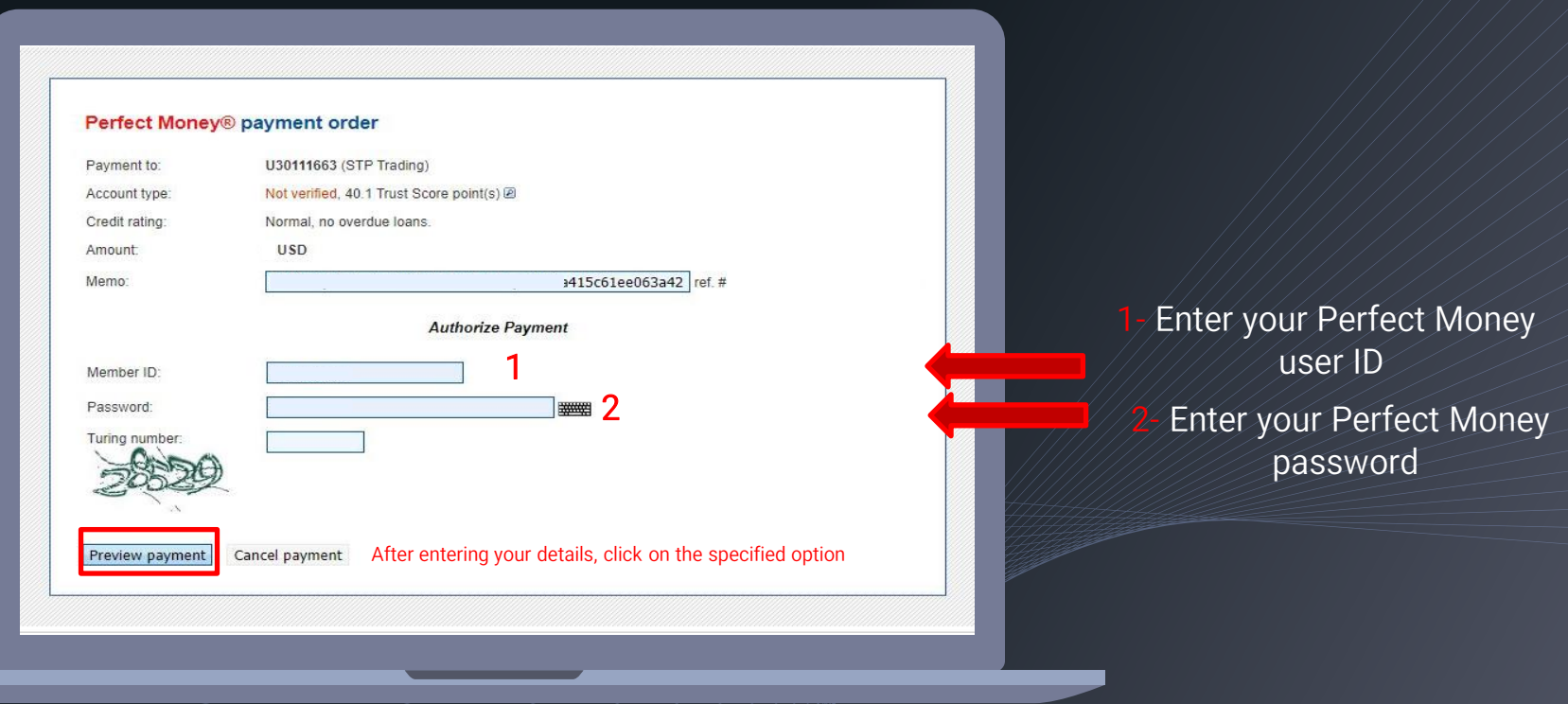

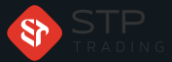

#### Perfect Money® payment preview

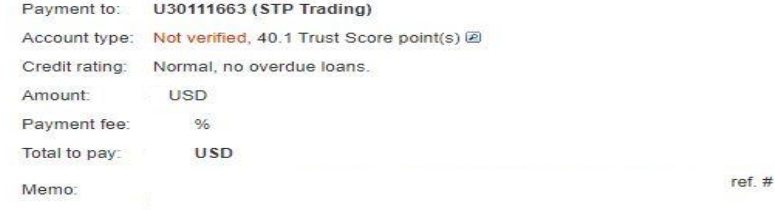

**Authorize Payment** 

.00 USD V

Account to pay from

Member ID:

You have agreed with non-reversal policy at the time of account registration. By making this transaction, you agree that the money transfer is final and cannot be reversed.

Cancel payment **Confirm Payment** 

After confirming the entered information, click on the final payment option

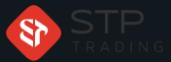

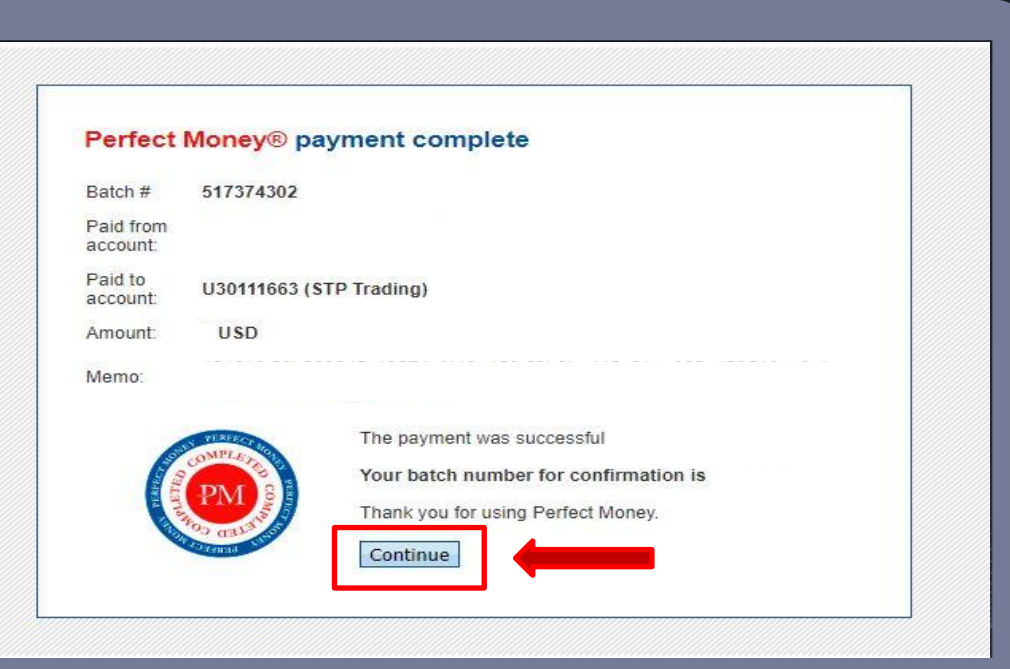

Finally, click on the continue option

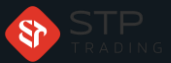

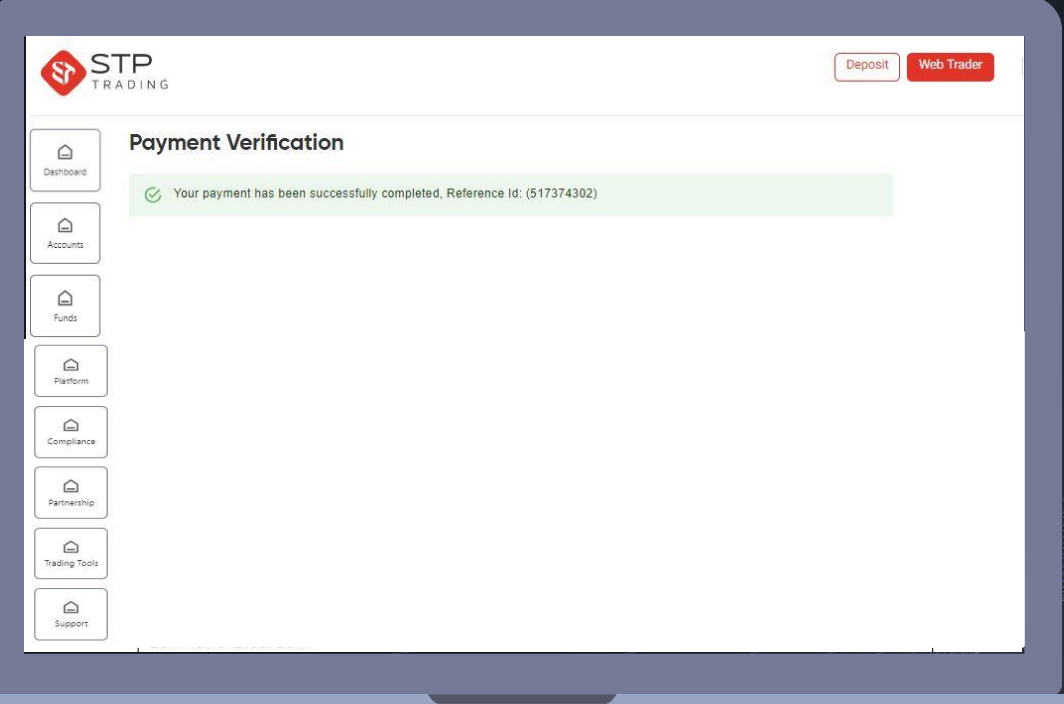

Your deposit has been made successfully

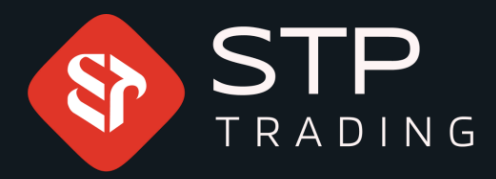

# How to withdraw from the cabin STP TRADING WWW.STPTRADING.10

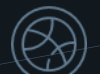

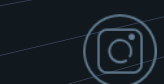

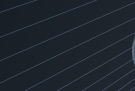

G

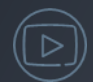

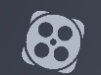

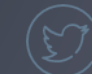

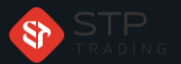

#### How to withdraw from the cabin STP TRADING

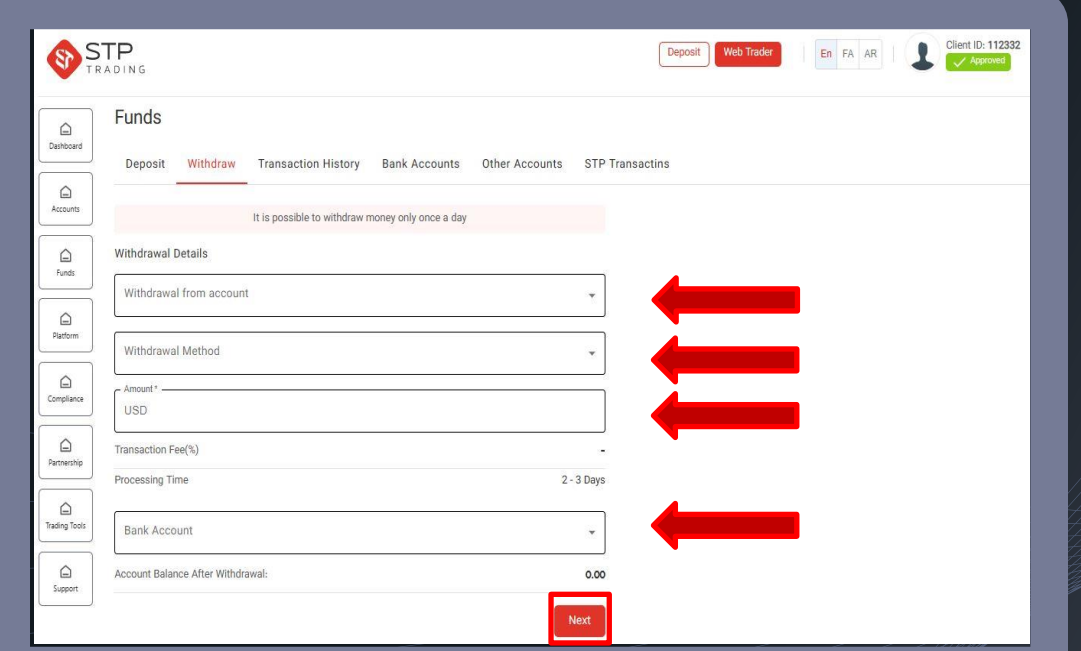

Select your account number Choose your withdrawal method Enter your withdrawal request amount

> Select the bank account you registered

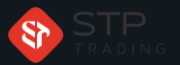

#### How to withdraw from the cabin STP TRADING

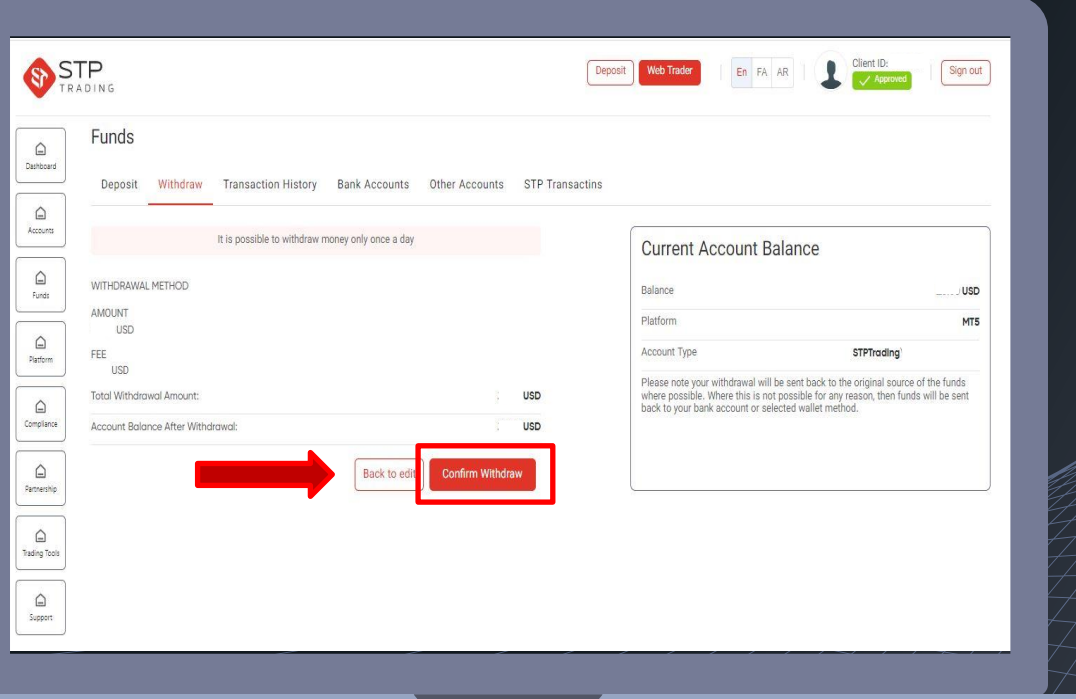

If you are sure of the information, confirm the option to withdraw from the account

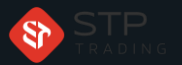

#### How to withdraw from the cabin STP TRADING

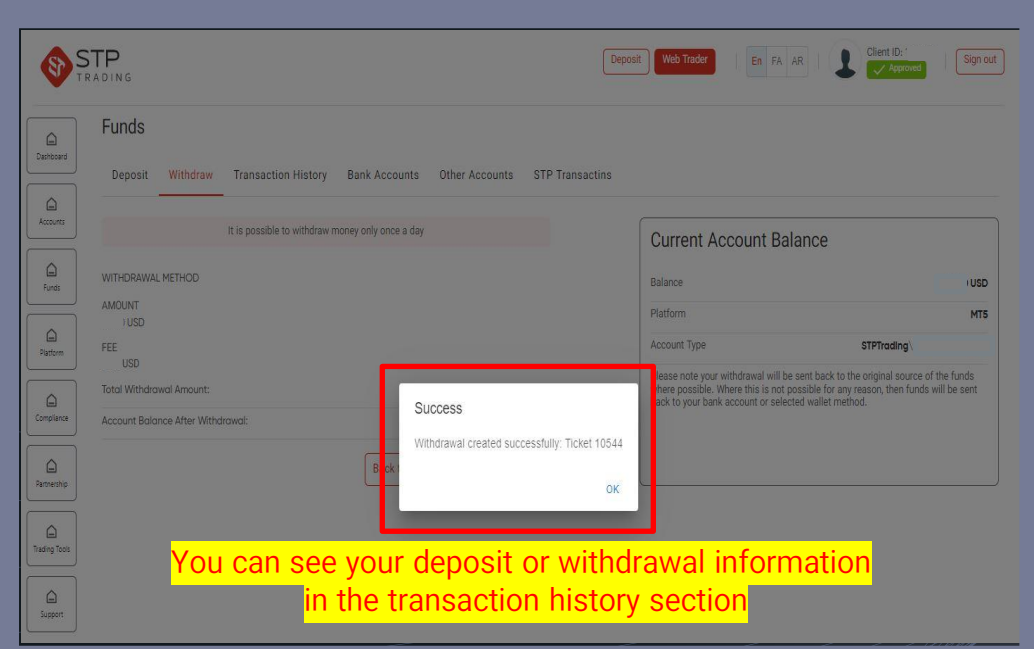

#### Your withdrawal has been made successfully

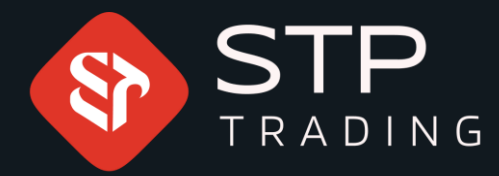

**STP** Trading is one of the fewest NDD trusted brokers which provides/safe services to the traders around the world. All STP Trading accounts are connected to the major reference Banks in England, USA, etc. Experience all types of STP Trading accounts with tight floating spreads on a fast platform.

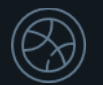

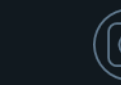

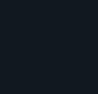

<u>දිපි</u>

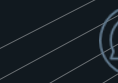

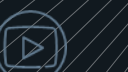

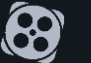

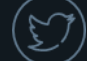